## **TIVRATAXGROUP**

MANDT [CLNT (3)]

**TIVSCSCKEY** MANDT [CLNT (3)] SNKSL [CHAR (4)]  $0.\overline{N}$ 

**TIVRATAXTYPE**

## SAP ABAP table REXCC\_MM\_OT\_PARAM {Parameter for VAT on Expense for Service Charge Key (TIVXCOT}

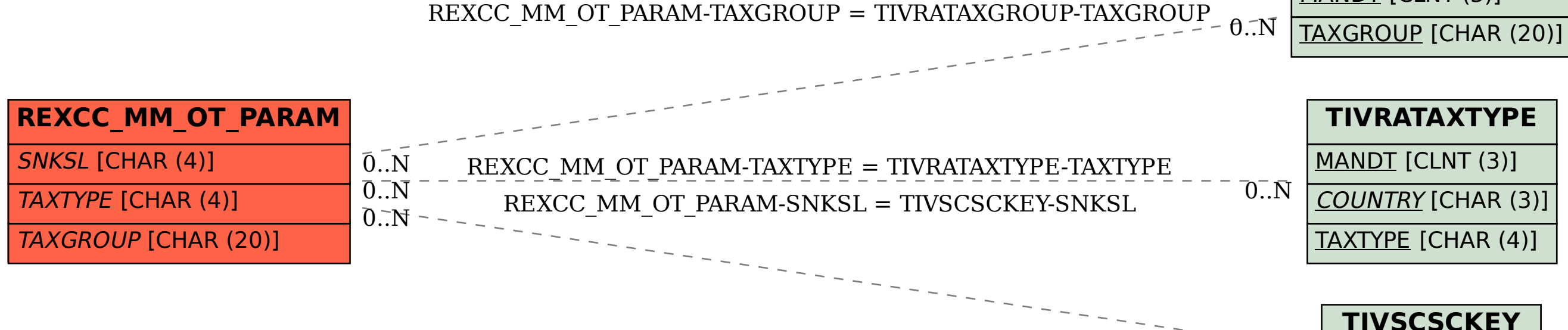

MANDT [CLNT (3)]

COUNTRY [CHAR (3)]

TAXTYPE [CHAR (4)]